# **Wechselantrag** zum Deutschlandticket

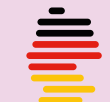

Wechsel online beantragen – mit der Option, das Deutschlandticket direkt als Handyticket in der naveo-App zu nutzen. Hier klicken!

#### Bitte Felder in Druckbuchstaben ausfüllen.

Der vollständig ausgefüllte und unterschriebene Antrag kann direkt im iPUNKT Düren (Markt 6) abgegeben oder postalisch an die ASEAG (ASEAG Kunden-Center | Schumacherstraße 14 | 52062 Aachen) geschickt werden bzw. per E-Mail an abo@aseag.de gesendet werden.

#### **Ich habe aktuell ein:**

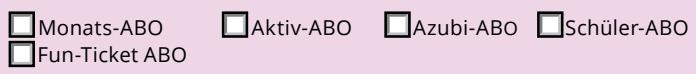

#### **und möchte stattdessen ein:**

x ein Deutschlandticket ab 01. 2024 Der vollständig ausgefüllte Antrag muss bis zum 10. des Vormonats vorliegen. Bei<br>Späterem Eingang kann der Start des ABOs erst im darauffolgenden Monat erfolgen.

# **Persönliche Angaben**

## **Daten des Ticketnutzers**

 Bei unter 18-Jährigen und gesetzlich zu vertretenden Personen sind zusätzlich Daten und Unterschrift eines Bestellers (Vertragspartner) erforderlich.

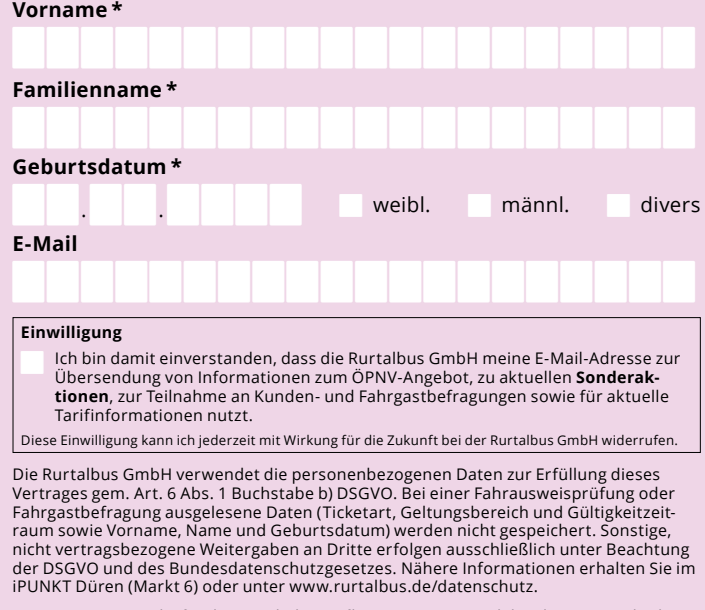

Mit meiner Unterschrift erkenne ich die Tarifbestimmungen und die Abonnementbedingungen für das Deutschlandticket sowie die jeweiligen Beförderungsbedingungen an und bestätige, dass ich die gesetzlichen Informationen zum Datenschutz gemäß Art. 13, 14 und 21 DSGVO zur Kenntnis genommen habe. bzw. diese mir auf Anfrage zugesandt werden.

> Unterschrift hier einfügen (oben auf den Füller/ die Feder klicken und den Anweisungen folgen)

**Ort, Datum und Unterschrift des Ticketnutzers \***

### **Daten des Bestellers**

 nur ausfüllen, wenn der Ticketnutzer unter 18 Jahre alt ist bzw. ein gesetzlicher Vertreter o.ä. vorhanden/eingesetzt ist.

**Vorname \***

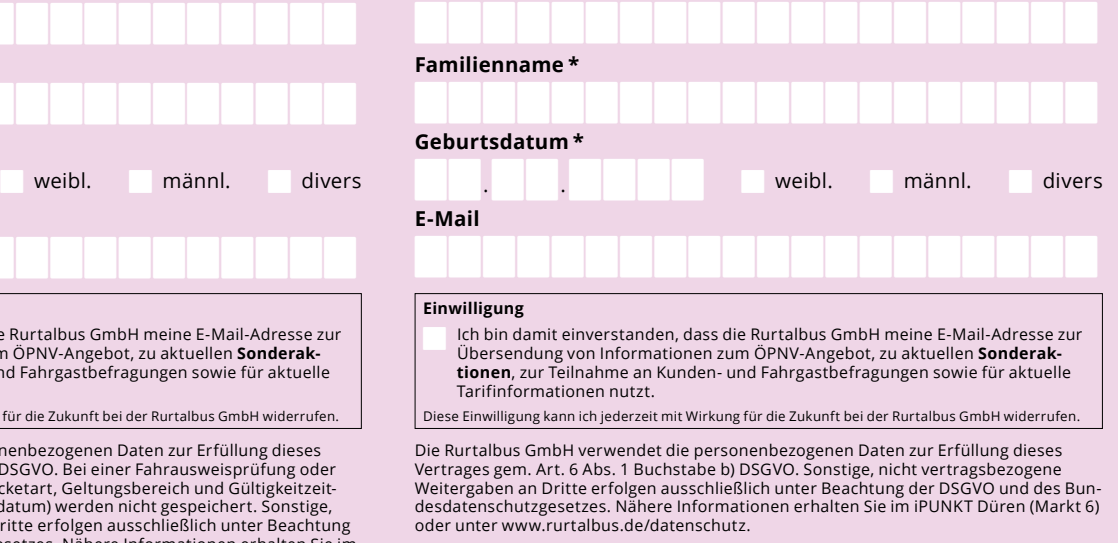

Mit meiner Unterschrift erkenne ich die Tarifbestimmungen und die Abonnementbedingungen für das Deutschlandticket sowie die jeweiligen Beförderungsbedingungen an und bestätige, dass ich die gesetzlichen Informationen zum Datenschutz gemäß Art. 13, 14 und 21 DSGVO zur Kenntnis genommen habe. bzw. diese mir auf Anfrage zugesandt werden.

> Unterschrift hier einfügen (oben auf den Füller/ die Feder klicken und den Anweisungen folgen)

**Ort, Datum und Unterschrift des Bestellers (Vertragspartner) \***

**\* Pflichtangaben**

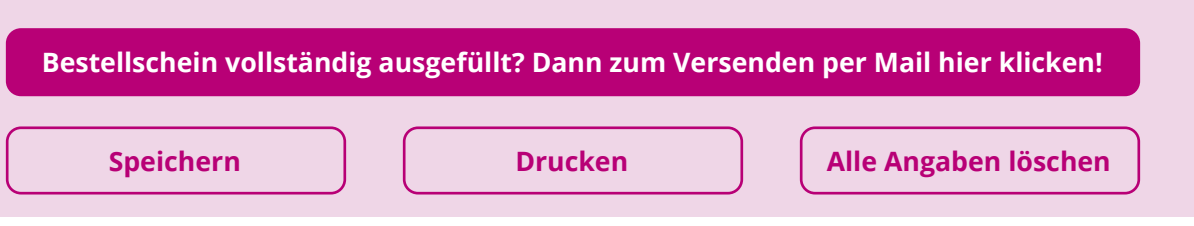

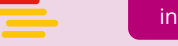

**Vertragsverkehrsunternehmen**

Rurtalbus GmbHKölner Landstraße 271 | 52351 Düren

**Kundennummer \*** (s. Chipkarten-Rückseite oben rechts)

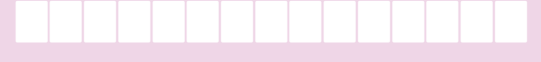